# **Internet Gateway Device Support**

*Supported by AVM* 

Author: AVM GmbH Date: 2023-01-20

**History** 

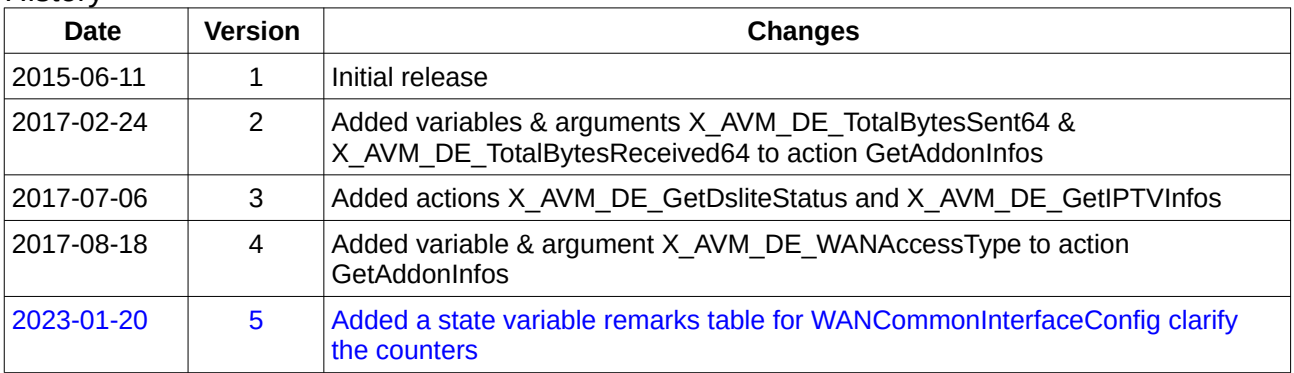

Based on the Internet Gateway Device (IGD) V2.0 specification proposed by UpnP™ Forum at [http://upnp.org/specs/gw/igd2/.](http://upnp.org/specs/gw/igd2/)

All information is based on the FRITZ!OS 6.93.

# *WANCommonInterfaceConfig:1*

For details please refer the IGD document at [http://upnp.org/specs/gw/UPnP-gw-](http://upnp.org/specs/gw/UPnP-gw-WANCommonInterfaceConfig-v1-Service.pdf)[WANCommonInterfaceConfig-v1-Service.pdf.](http://upnp.org/specs/gw/UPnP-gw-WANCommonInterfaceConfig-v1-Service.pdf)

#### **Supported actions**:

GetCommonLinkProperties GetTotalBytesSent GetTotalBytesReceived GetTotalPacketsSent GetTotalPacketsReceived

#### **Additional actions:**

#### **GetAddonInfos**

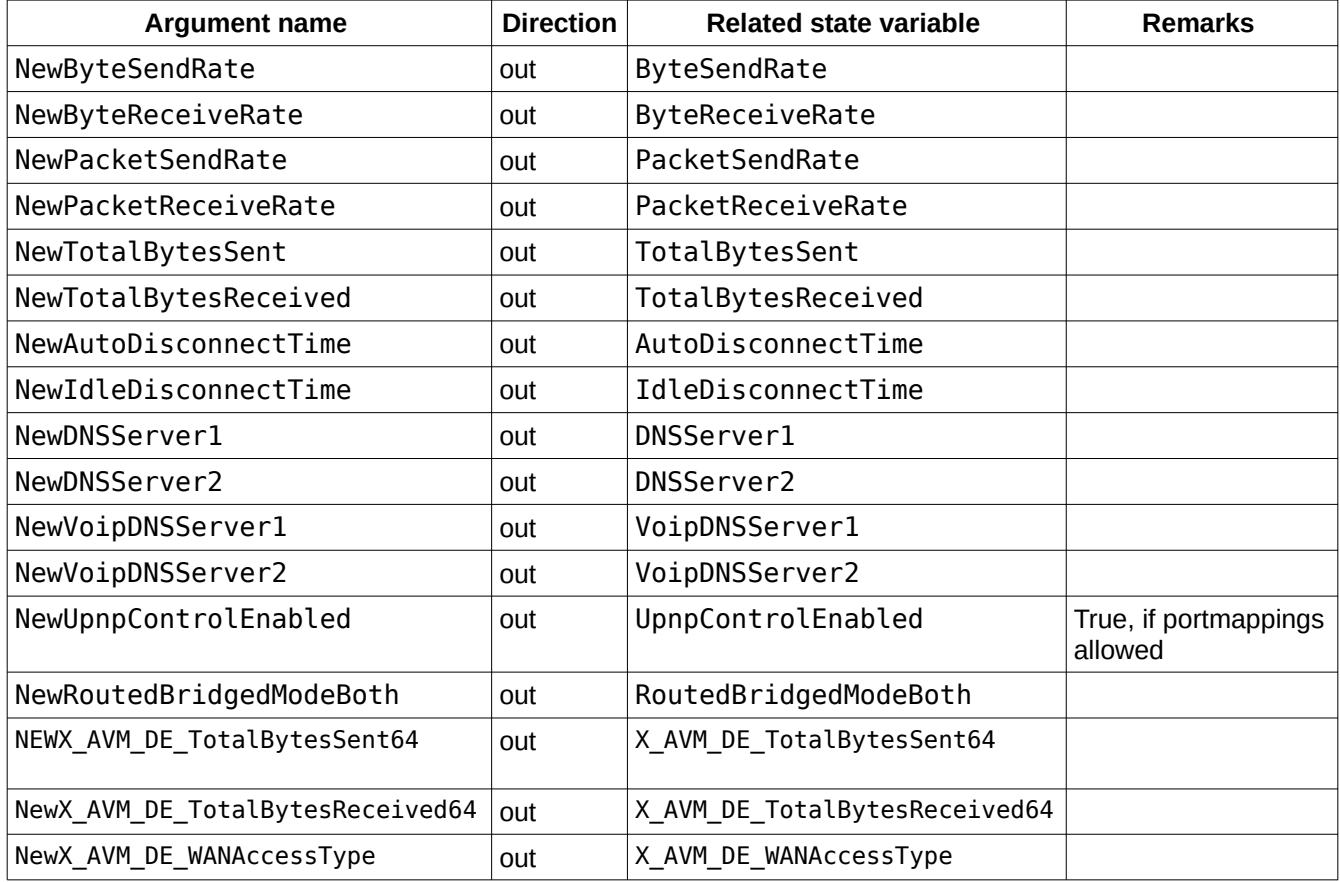

*Table 1: Argument list of action GetAddonInfos*

## *X\_AVM\_DE\_GetDsliteStatus*

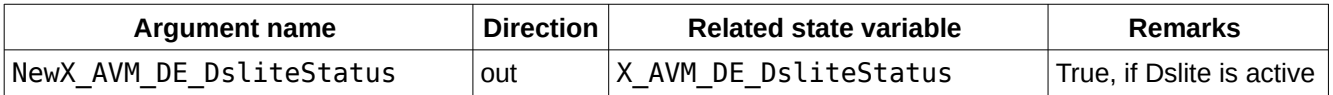

*Table 2: Argument list of action X\_AVM\_DE\_GetDsliteStatus*

## *X\_AVM\_DE\_GetIPTVInfos*

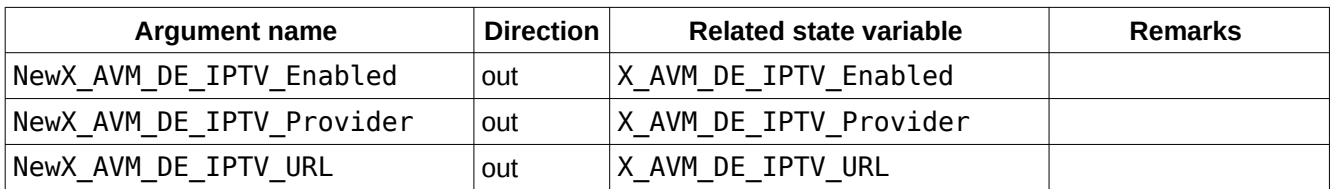

*Table 3: Arguments of Action X\_AVM\_DE\_GetIPTVInfos*

#### **State variable remarks**:

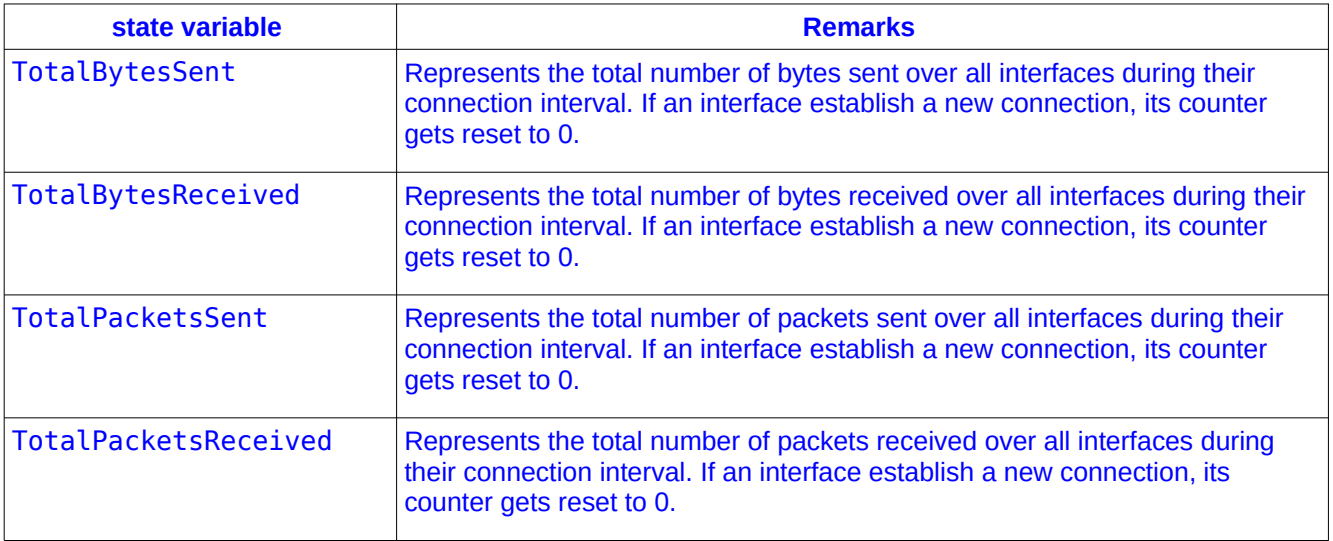

*Table 4: State variable remarks for WANCommonInterfaceConfig*

## *WANDSLLinkConfig:1*

For details please refer the IGD document at [http://upnp.org/specs/gw/UpnP-gw-](http://upnp.org/specs/gw/UPnP-gw-WANDSLLinkConfig-v1-Service.pdf)[WANDSLLinkConfig-v1-Service.pdf.](http://upnp.org/specs/gw/UPnP-gw-WANDSLLinkConfig-v1-Service.pdf)

#### **Supported actions**:

GetDSLLinkInfo GetAutoConfig GetModulationType GetDestinationAddress GetATMEncapsulation GetFCSPreserved

## *WANIPConnection:1*

For details please refer the IGD document at [http://upnp.org/specs/gw/UpnP-gw-](http://upnp.org/specs/gw/UPnP-gw-WANIPConnection-v1-Service.pdf)[WANIPConnection-v1-Service.pdf.](http://upnp.org/specs/gw/UPnP-gw-WANIPConnection-v1-Service.pdf)

#### **Supported actions**: GetConnectionTypeInfo

RequestConnection RequestTermination ForceTermination GetStatusInfo GetAutoDisconnectTime GetIdleDisconnectTime GetNATRSIPStatus GetGenericPortMappingEntry GetSpecificPortMappingEntry AddPortMapping DeletePortMapping GetExternalIPAddress

## **Additional actions:**

#### **X\_AVM\_DE\_GetDNSServer**

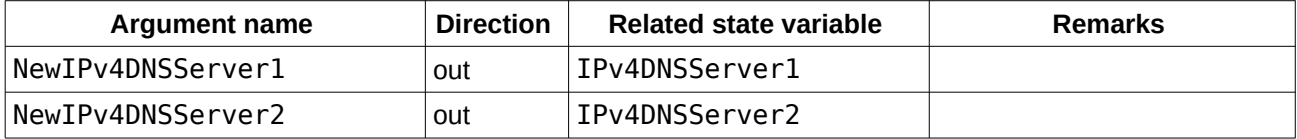

*Table 5: Argument list of action X\_AVM\_DE\_GetDNSServer*

#### *WANDSLLinkConfig:1*

For details please refer the IGD document at [http://upnp.org/specs/gw/UpnP-gw-](http://upnp.org/specs/gw/UPnP-gw-WANDSLLinkConfig-v1-Service.pdf)[WANDSLLinkConfig-v1-Service.pdf.](http://upnp.org/specs/gw/UPnP-gw-WANDSLLinkConfig-v1-Service.pdf)

#### **Supported actions**:

GetDSLLinkInfo GetAutoConfig GetModulationType GetDestinationAddress GetATMEncapsulation GetFCSPreserved

## *WANIPConnection:2*

For details please refer the IGD document at [http://upnp.org/specs/gw/UpnP-gw-](http://upnp.org/specs/gw/UPnP-gw-WANIPConnection-v1-Service.pdf) WANIPConnection-v2-Service.pdf.

#### **Supported actions**:

GetConnectionTypeInfo RequestConnection RequestTermination ForceTermination GetStatusInfo GetAutoDisconnectTime GetIdleDisconnectTime GetNATRSIPStatus GetGenericPortMappingEntry GetSpecificPortMappingEntry AddPortMapping DeletePortMapping

GetExternalIPAddress DeletePortMappingRange GetListOfPortMappings AddAnyPortMapping

Remark: Domain names are not supported for the RemoteHost state variable.

#### **Additional actions:**

#### **X\_AVM\_DE\_GetDNSServer**

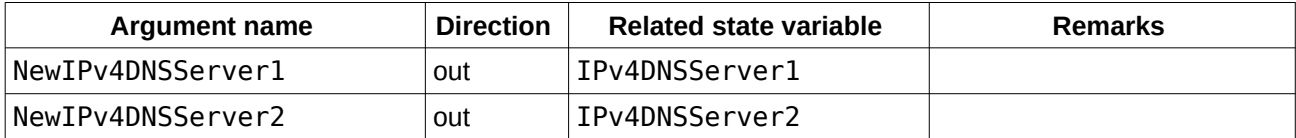

*Table 6: Argument list of action X\_AVM\_DE\_GetDNSServer*

#### **X\_AVM\_DE\_GetIPv6DNSServer**

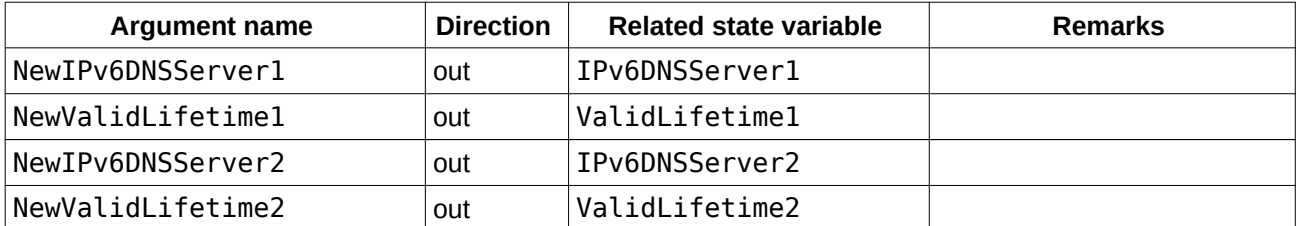

*Table 7: Argument list of action X\_AVM\_DE\_GetIPv6DNSServer*

#### **X\_AVM\_DE\_GetExternalIPv6Address**

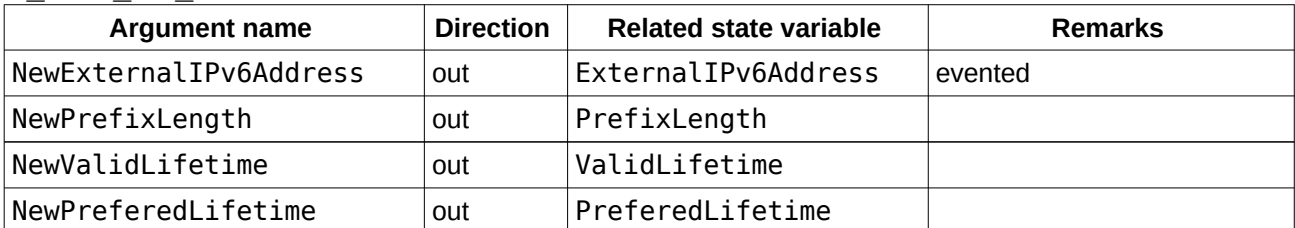

*Table 8: Argument list of action X\_AVM\_DE\_GetExternalIPv6Address*

#### **X\_AVM\_DE\_GetIPv6Prefix**

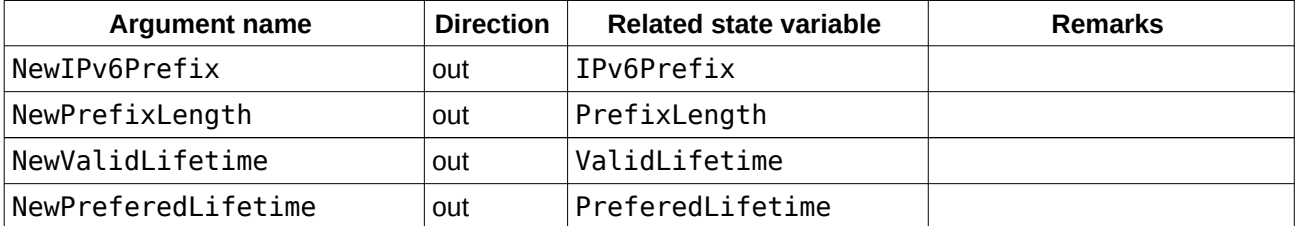

*Table 9: Argument list of action X\_AVM\_DE\_GetIPv6Prefix*

#### *WANIPv6FirewallControl:1*

For details please refer the IGD document at [http://upnp.org/specs/gw/UPnP-gw-](http://upnp.org/specs/gw/UPnP-gw-WANIPv6FirewallControl-v1-Service.pdf)[WANIPv6FirewallControl-v1-Service.pdf.](http://upnp.org/specs/gw/UPnP-gw-WANIPv6FirewallControl-v1-Service.pdf)

## **Supported actions**:

GetFirewallStatus AddPinhole UpdatePinhole DeletePinhole